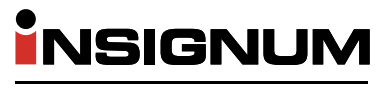

ZARZĄDZAJ FIRMĄ

## SYSTEM INSIGNUM

INSIGNUM to przyjazne i niezawodne oprogramowanie klasy ERP autorstwa firmy INFOVER. System efektywnie wspomaga zarządzanie dowolnej wielkości firmą. Najlepszą rekomendację dla niego stanowi kilka tysięcy zadowolonych klientów, którzy dzięki niemu zoptymalizowali procesy biznesowe w swoich firmach.

Moduły systemu INSIGNUM mogą pracować samodzielnie lub jako rozwiązanie w pełni zintegrowane. Wdrożenie INSIGNUM to najlepszy pomysł na rozwój Twojej firmy.

### CO ZYSKASZ WDRAŻAJĄC INSIGNUM?

- Ujednolicenie systemu zarządzania
- Wspólną bazę danych dla całej organizacji
- Uporządkowanie struktury organizacyjnej i lepsze zarządzanie
- Usprawnienie procesów we wszystkich oddziałach firmy (punktach sprzedaży)
- Pełen wgląd w bieżącą sytuację finansową firmy

#### **TECHNOLOGIA**

INSIGNUM pracuje w architekturze klient-serwer opartej na bazach danych Microsoft SQL Server. Interfejs użytkownika jest w pełni zgodny ze standardami Windows. Dzięki opracowaniu szeregu autorskich komponentów (filtrowanie, wyszukiwanie, edycja, eksport danych) obsługa jest intuicyjna i przyjazna użytkownikowi. Technologia SQL połączona z odpowiednią konstrukcją aplikacji zapewnia spójność zapisywanych i przechowywanych informacji. Gwarantuje również pełne bezpieczeństwo danych. Stosowane przez nas bazy są szyfrowane. W wymianie danych stosujemy standard XML, gwarantujący – poprzez zapisywanie i sprawdzanie cyfr kontrolnych – pełne zabezpieczenie przed niepożądaną ingerencją w dane.

#### DOPASOWANIE

Dzięki zastosowaniu nowoczesnej technologii oraz dużej dbałości o skalowalność systemu informatycznego INSIGNUM, możemy dopasować go do Państwa indywidualnych potrzeb i wymagań.

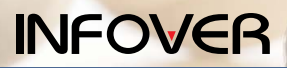

Dział sprzedaży INSIGNUM: tel. +48 (41) 367 89 55, +48 (41) 367 89 30, fax. +48 (41) 345 15 65 insignum@infover.pl, www.infover.pl

### MODUŁY SYSTEMU

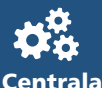

Zarządzanie siecią punktów sprzedaży detalicznej.

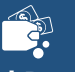

Sprzedaż Detaliczna Obsługa punktu sprzedaży detalicznej.

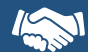

Sprzedaż Hurtowa Obsługa pojedynczej hurtowni i sieci hurtowni.

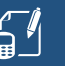

#### Finanse i Księgowość Prowadzenie pełnej księgowości

i zarządzanie finansami firmy.

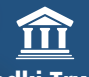

Środki Trwałe Ewidencja majątku trwałego, wyposażenia oraz wartości niematerialnych i prawnych.

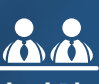

Kadry i Płace Zarządzanie zasobami ludzkimi, naliczanie i rozliczanie wynagrodzeń.

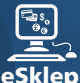

Sprzedaż przez Internet.

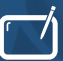

Handel Mobilny Sprzedaż z wykorzystaniem urządzeń mobilnych.

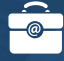

eDokumenty Zapisywanie, udostępnianie i archiwizowanie dokumentów elektronicznych.

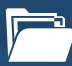

eArchiwum

Obsługa, obieg, zarządzanie, archiwizacja dokumentów elektronicznych.

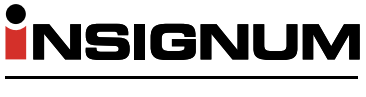

ZARZĄDZAJ FIRMĄ

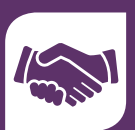

# MODUŁ Sprzedaż Hurtowa

INSIGNUM Sprzedaż Hurtowa wspomaga zarządzanie sprzedażą i gospodarką magazynową.

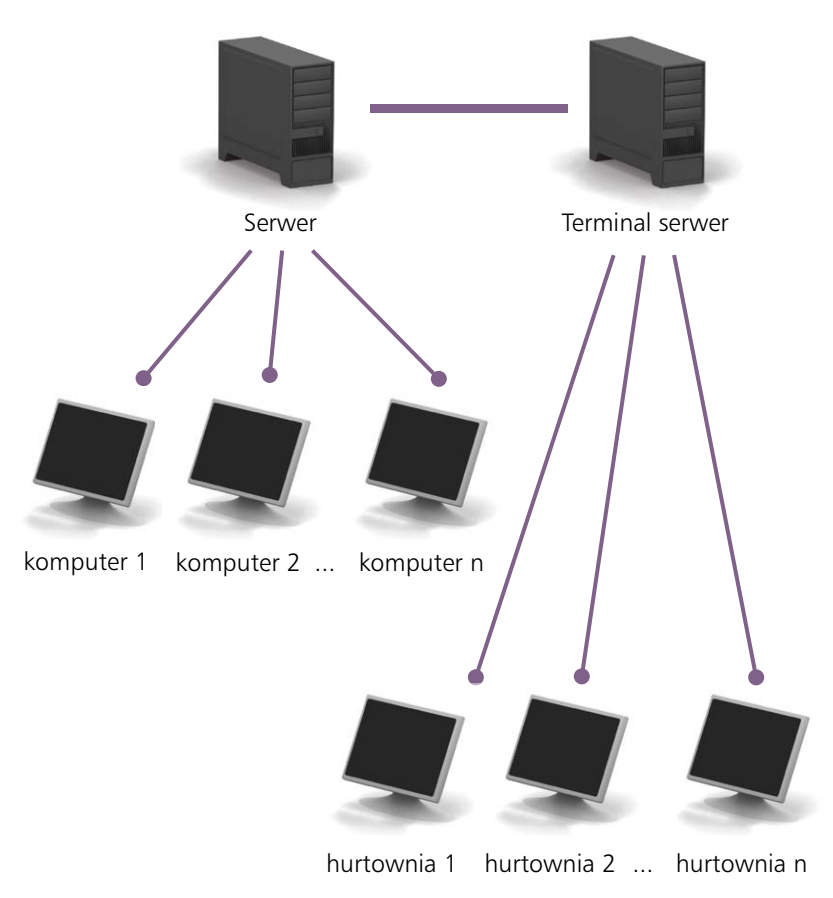

#### INSIGNUM Sprzedaż Hurtowa zapewnia:

- Prowadzenie różnorodnej polityki cenowej
- Zarządzanie kredytami kupieckimi i płatnościami kontrahentów
- Zarządzanie pracą przedstawicieli handlowych
- Rozbudowany moduł analiz
- Moduł wspomagający zamówienia do dostawców
- Elektroniczną wymianę dokumentów
- Wspomaganie inwentaryzacji

Więcej informacji znajdziesz na www.insignum.pl

INSIGNUM Sprzedaż Hurtowa wspomaga zarządzanie sprzedażą i gospodarką magazynową zarówno w pojedynczej hurtowni, jak i sieci punktów sprzedaży. Swoją uniwersalność zawdzięcza zastosowaniu nowoczesnych rozwiązań technologicznych oraz odpowiedniej konstrukcji nastawionej na skalowalność i ergonomię.

Obsługa sieci hurtowni (firm wielooddziałowych) może odbywać się zarówno z wykorzystaniem lokalnych serwerów (w oddziałach), jak i pracy na wspólnym serwerze (w centrali firmy). W każdym z przypadków oferujemy szereg specjalnych narzędzi wspomagających taką pracę.

W INSIGNUM Sprzedaż Hurtowa

stworzono mechanizm pozwalający na obsługę magazynów producenckich (konsygnacyjnych). Polega na: stosownym oddzieleniu tych magazynów od magazynów "własnych" automatycznym pobieraniu towarów z magazynu konsygnacyjnego na magazyn własny w trakcie sprzedaży/wydawania towarów dla klientów.

Moduł INSIGNUM Sprzedaż Hurtowa w ramach swojej funkcjonalności oferuje szeroki zakres "gotowych" analiz sprzedaży, zakupów, zapasu i obrotu magazynowego, rozliczeń z kontrahentami.

Moduł ADR pozwala na wspomaganie w INSIGNUM Sprzedaż Hurtowa materiałów niebezpiecznych zgodnie z wymogami ADR.

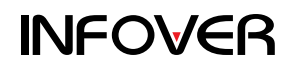